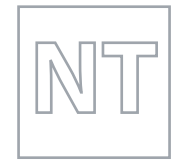

SPECIMEN PAPER

MINISTRY OF EDUCATION, SINGAPORE<br>
in collaboration with<br>
CAMBRIDGE ASSESSMENT INTERNATIONAL EDUCATION<br>
Concret Cortificate of Education Nermal (Technical) Level in collaboration with General Certificate of Education Normal (Technical) Level

# **COMPUTER APPLICATIONS 7018/02**

Paper 2 **For examination from 2022**

**1 hour 30 minutes**

\*0123456789\*

Additional Materials: Electronic version of SP1.jpg file Electronic version of SP2.jpg file Electronic version of SP3.jpg file Electronic version of SP4.jpg file Electronic version of SPWARN.png file Electronic version of TWG.mp4 file Electronic version of TWGNEWS.docx file Electronic version of TWGPRES.docx file Electronic version of TWGWINNER.xls file

# **READ THESE INSTRUCTIONS FIRST**

Answer **all** questions.

Save your work using the file name given in the question as and when necessary.

The number of marks is given in brackets [ ] at the end of each question or part question.

This document consists of **7** printed pages and **1** blank page.

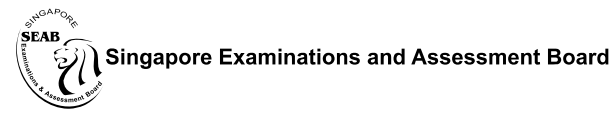

**图图 Cambridge Assessment Wipe** International Education

## **Scenario:**

A company called 'Tawara Water Gardens' requires you to prepare an image, a newsletter and a slide presentation. You need to complete three tasks:

- For Task 1, you will create a company logo (saved in 2 stages) to use in the newsletter. You will also use your company logo to create a warning sign for customers.
- For Task 2, you will create a newsletter. The file **TWGNEWS** contains the text for this newsletter.
- For Task 3, you will create seven slides for the presentation. The text for the slides is provided in the file **TWGPRES**. The slides will link to the newsletter.

### **Task 1 Media Elements [21 marks]**

#### **Create the logo:**

**1** Use computer software to draw this logo:

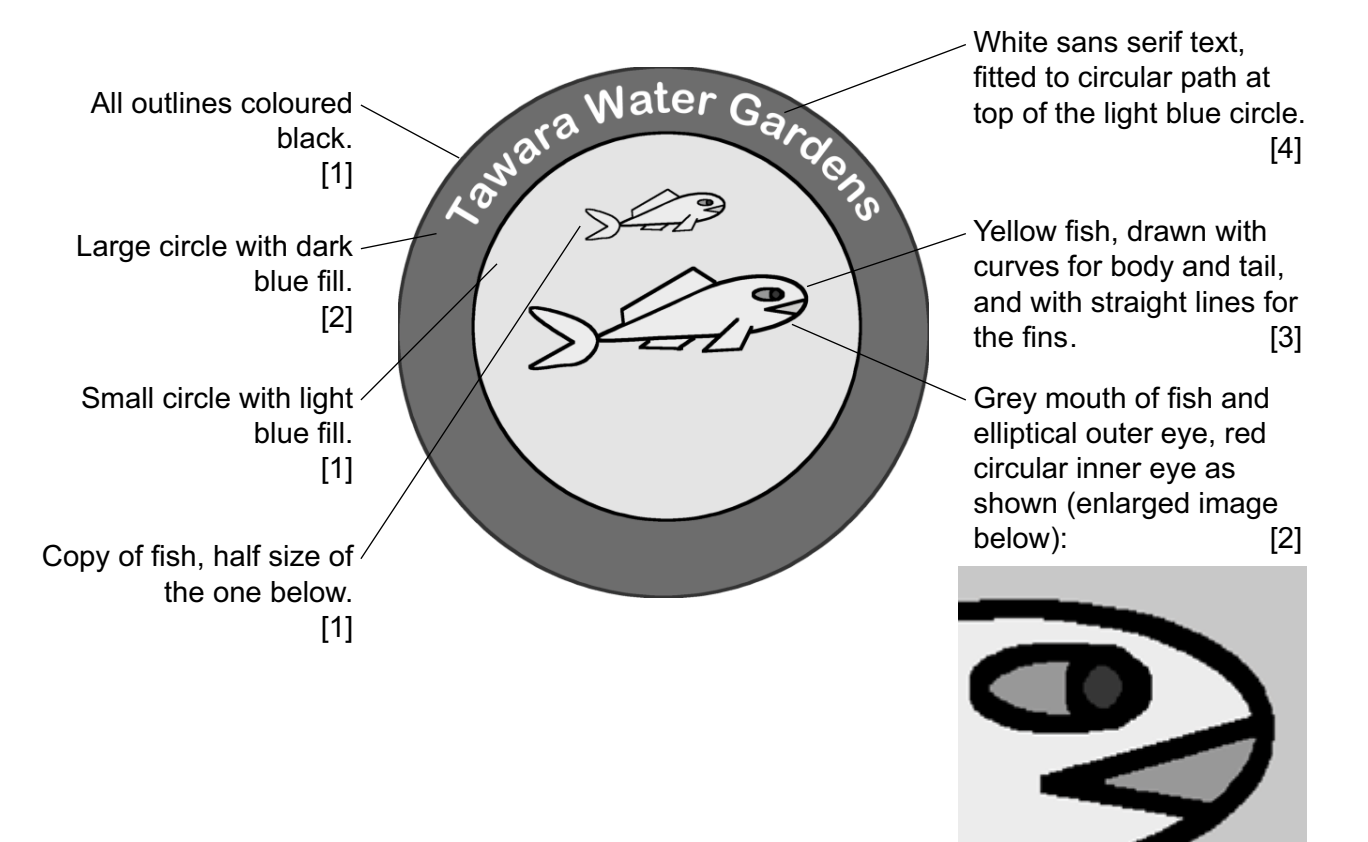

**2** Check that the objects are drawn proportionally to one another. [1]

**3** Order the objects as shown. **[1] 1** 

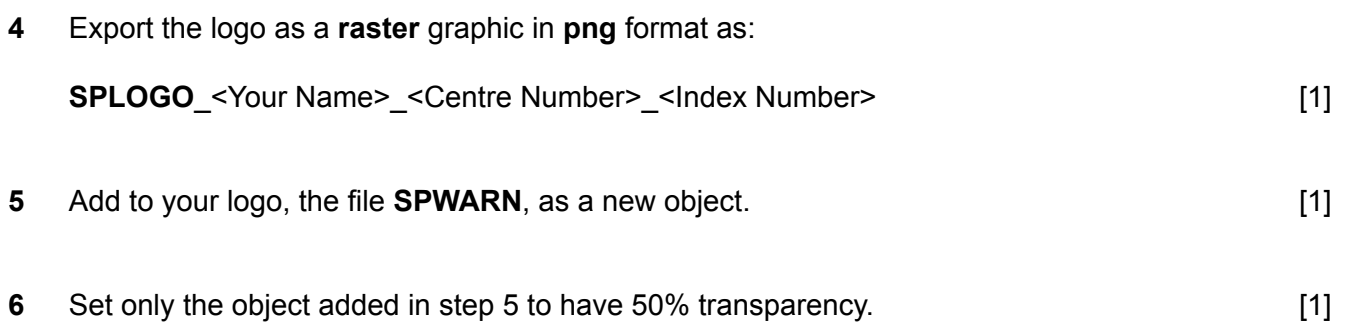

Resize and place this object so that the image appears like this: [1]

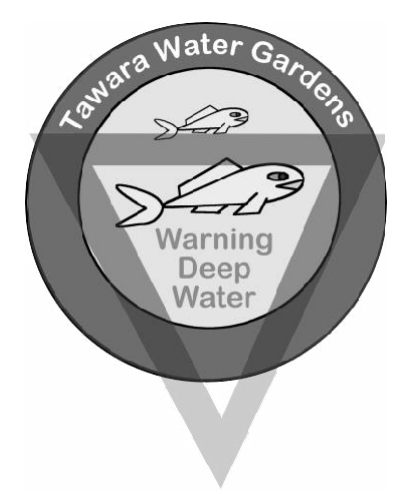

 Export the new image as a **raster** graphic in **png** format as: **SPWARNING**\_<Your Name>\_<Centre Number>\_<Index Number> [1]

#### **Task 2 Document Processing [28 marks]**

#### **Create the newsletter:**

**9** Use computer software to edit the file **TWGNEWS**. The finished document should have two pages as shown below.

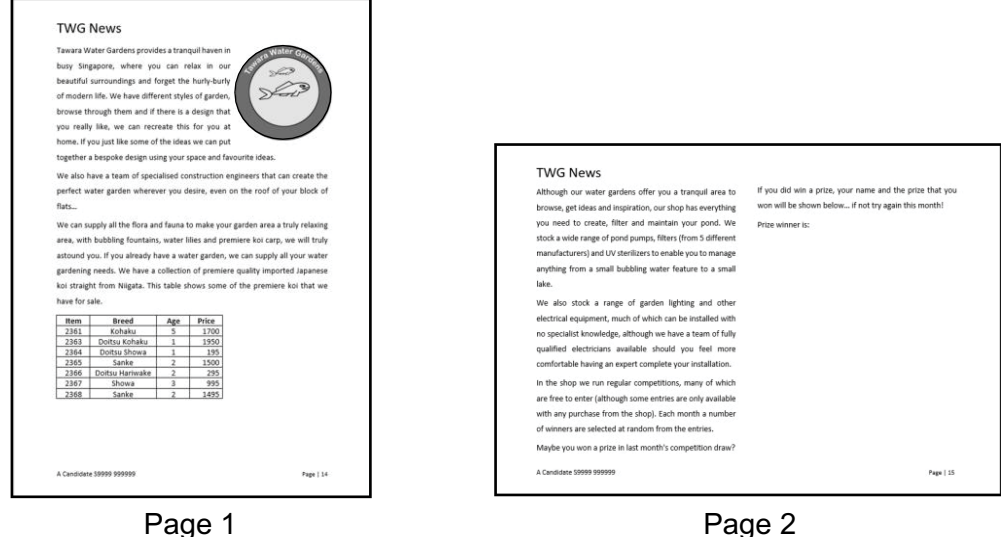

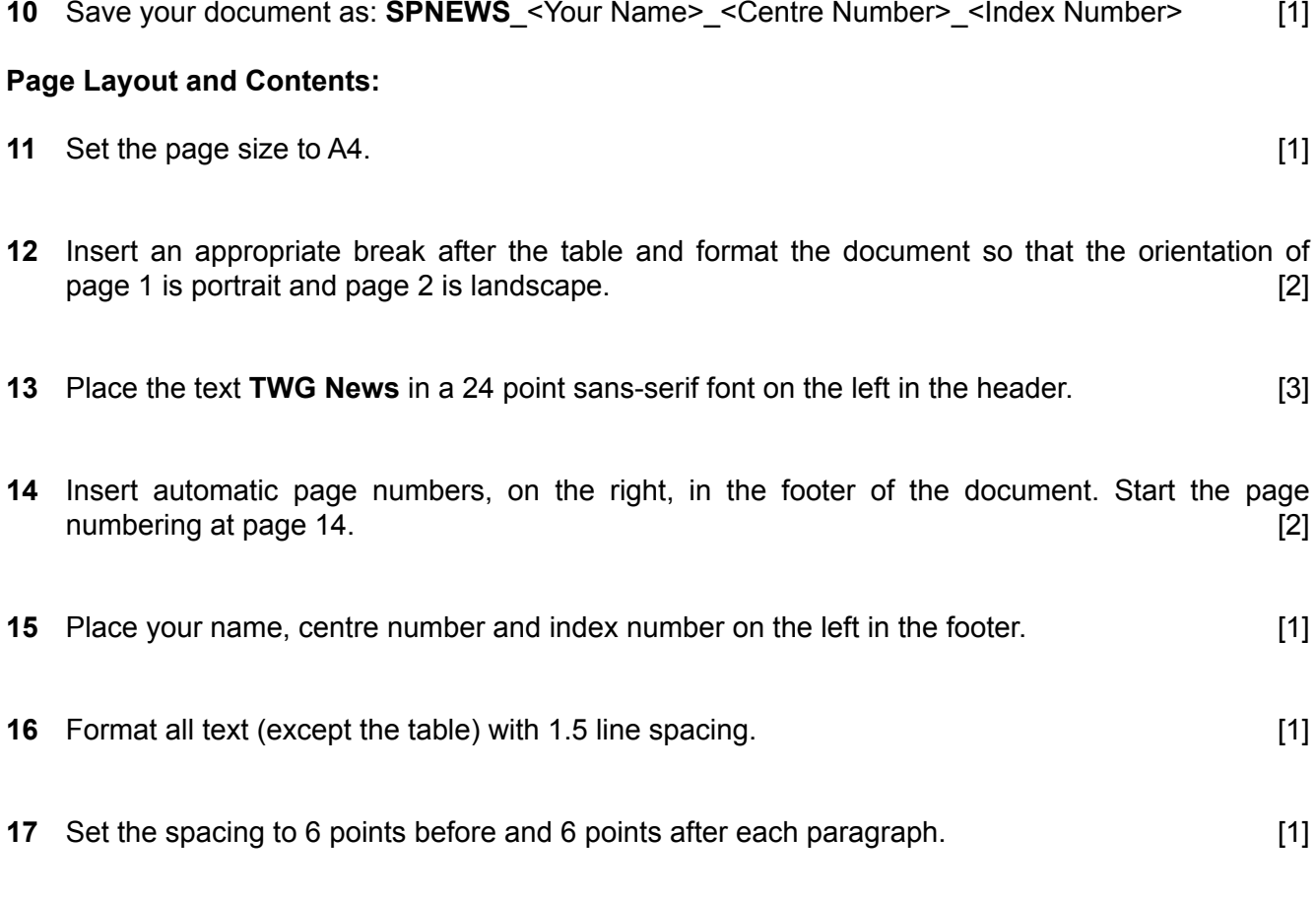

**18** Format the table with single line spacing with no spacing before or after. Adjust the column widths so that all data in the table cells are displayed on a single line. [2]

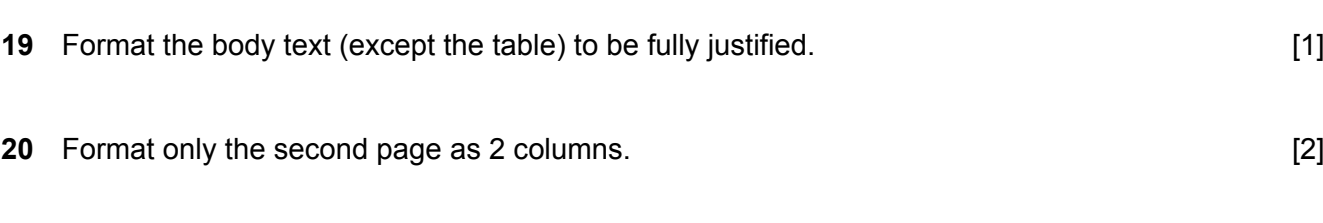

Insert a new row 4 into the table, between items 2364 and 2366. Place this data into this new row.

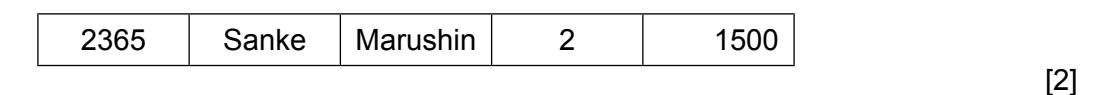

- Delete the **Source** column from the table. [1]
- Insert the image **SPLOGO** into the top right of the first paragraph on the first page, so that the text wraps around it like this:

## **TWG News**

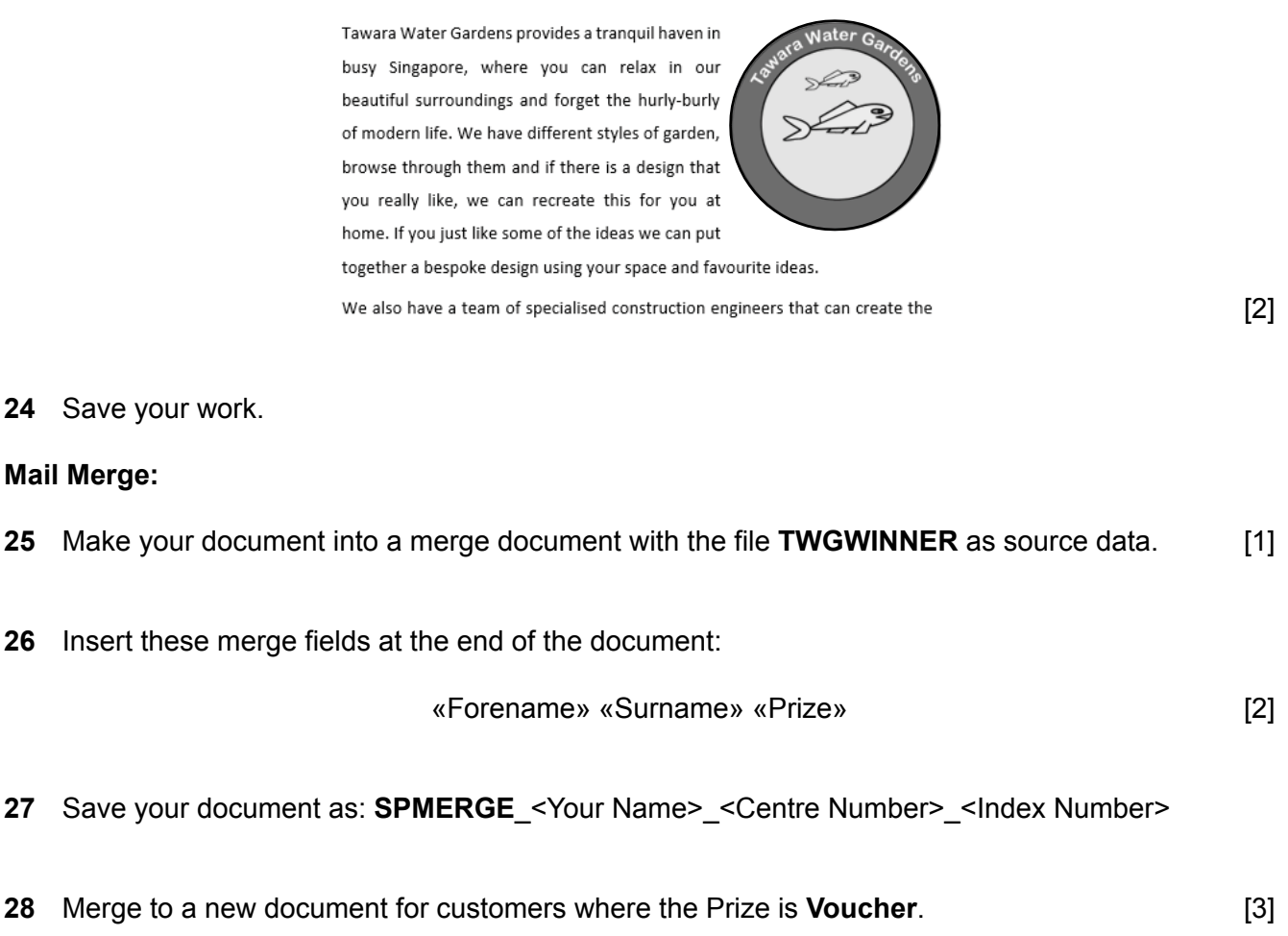

Save your merged document as: **SP**\_<Your Name>\_<Centre Number>\_<Index Number>

# **Task 3 Interactive Multimedia Communication [21 marks]**

# **Create the slide presentation:**

**30** Use the text from **TWGPRES** to create seven slides. [1]

All media files to be used have been provided for you.

Save your presentation as: **SPPRES\_<Your Name>\_<Centre Number>\_<Index Number>** 

Link your slides like this:

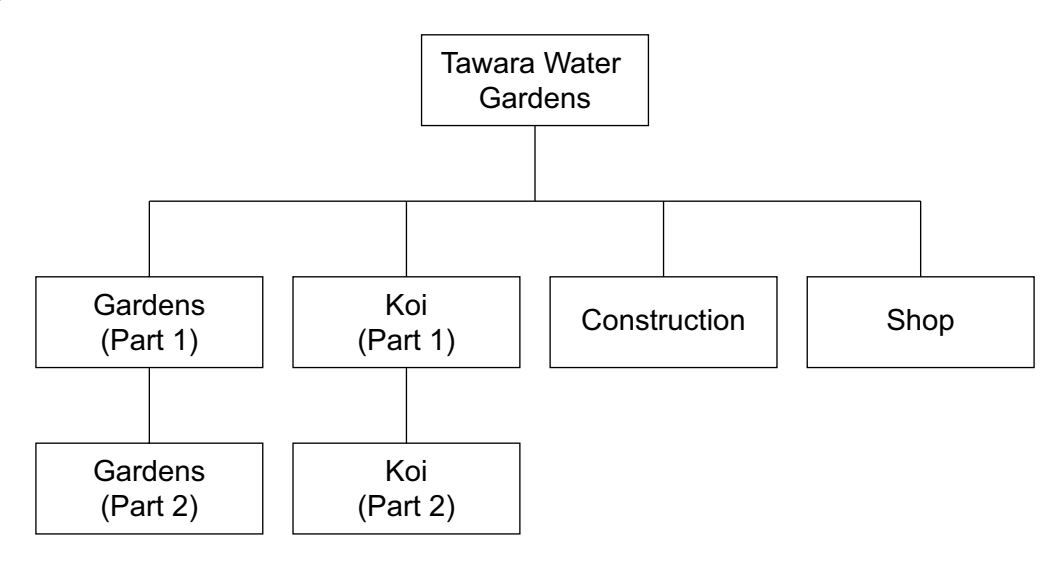

**31** Create the presentation using this storyboard:

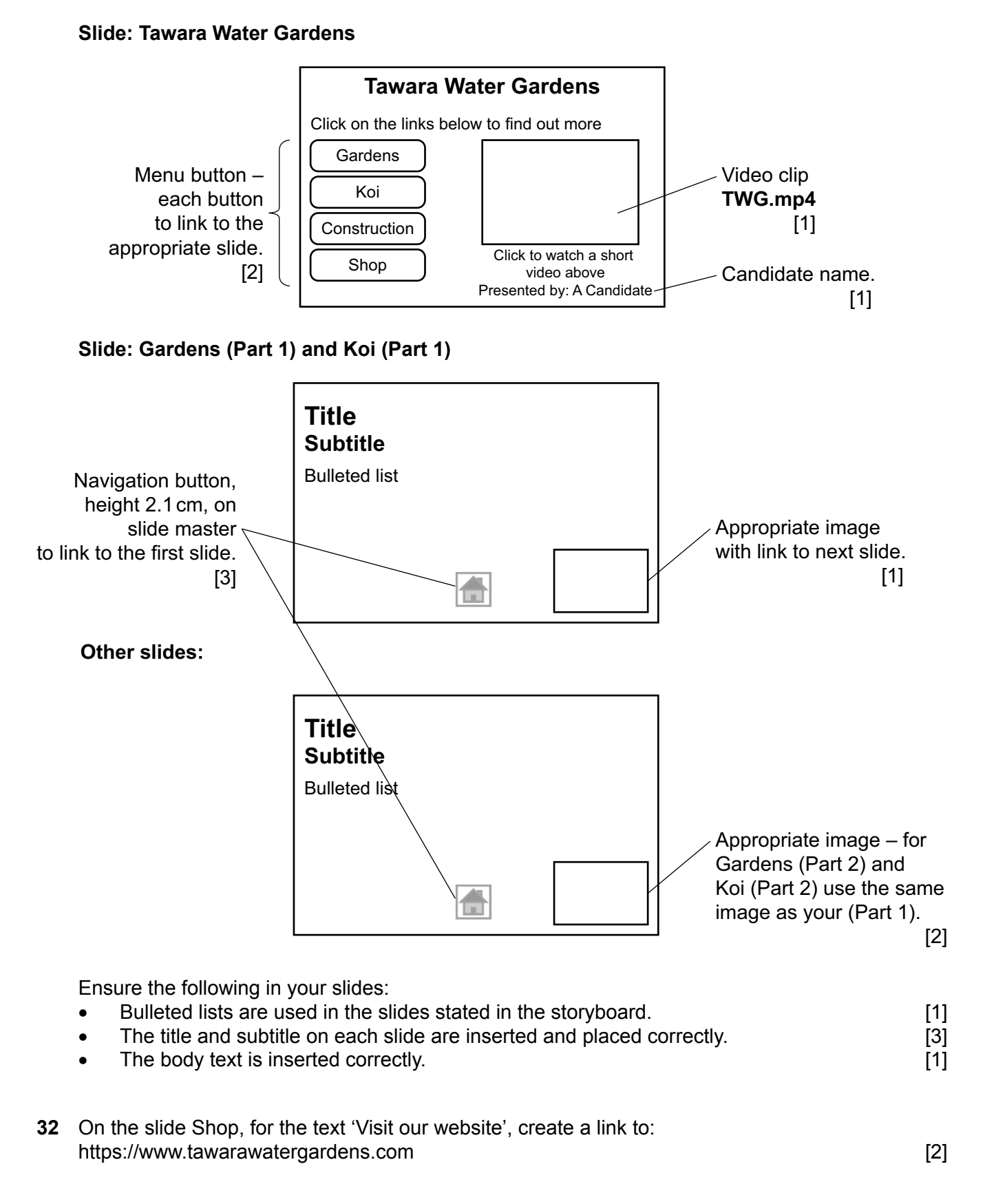

- **33** Ensure that all slides are easy to read and all objects can be seen clearly. [3]
- **34** Save your work.

**BLANK PAGE**

Permission to reproduce items where third-party owned material protected by copyright is included has been sought and cleared where possible. Every reasonable effort has been made by the publisher (UCLES) to trace copyright holders, but if any items requiring clearance have unwittingly been included, the publisher will be pleased to make amends at the earliest possible opportunity.

Cambridge Assessment International Education is part of the Cambridge Assessment Group. Cambridge Assessment is the brand name of the University of Cambridge Local Examinations Syndicate (UCLES), which itself is a department of the University of Cambridge.